# **A First Course on Kinetics and Reaction Engineering**

**Class 16 on Unit 16**

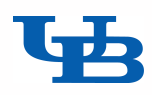

# Where We're Going

• Part I - Chemical Reactions

#### • Part II - Chemical Reaction Kinetics

- ‣ A. Rate Expressions
- ‣ B. Kinetics Experiments
- ▶ C. Analysis of Kinetics Data
	- 13. CSTR Data Analysis
	- 14. Differential Data Analysis
	- 15. Integral Data Analysis
	- 16. Numerical Data Analysis
- Part III Chemical Reaction Engineering
- Part IV Non-Ideal Reactions and Reactors

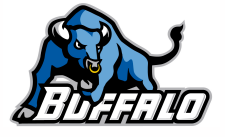

## Numerical Least Squares

- When a single-response model equation cannot be linearized, numerical least squares may offer a solution
	- ‣ You'll need to provide the experimental set and response variable data, a guess for each model parameter and code that calculates the model predicted response for a data point, given the model parameters and the set variable values for that data point
- When a single-response model equation cannot be analytically integrated or explicitly solved for the response variable, numerical least squares may offer a solution
	- ‣ Also if the model is a set of algebraic equations or a set of initial value, ordinary differential equations
	- The model equation(s) will need to be solved numerically
		- In the code above, you will need to call an appropriate equation solver
		- You will need to provide additional input items
			- guesses for the solution (algebraic equations) or initial/final values (ODEs)
			- code to evaluate the equations being solved
	- The code you provide above must use these results to calculate the model predicted response
- Trade-offs
	- ‣ Linear least squares requires analytical integration (for ODE models), linearization and calculation of re-defined set and response variables, but the parameters are calculated directly
	- ‣ Numerical least squares eliminates the need to integrate ODEs, linearize equations and calculate re-defined variables, but finding the parameters requires a guess
		- If the guess is not close enough, the method may fail to find values for the parameters

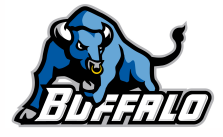

#### Analyzing Multiple Response Data

#### • When multiple response data are involved

- ‣ You can't use numerical least squares fitting routines provided by common mathematics software packages
	- they are written to minimize the sum of the squares of the errors in a single response variable
- Instead, you will need to
	- decide what objective function is an appropriate replacement for the sum of the squares of the errors and provide code to calculate it, given the experimental and model-predicted responses
	- use a numerical minimization routine instead of a numerical least squares routine
		- most mathematics software packages provide several
	- calculate statistical quantities such as correlation coefficients and 95% confidence intervals yourself
- The solution of the model equations and calculation of the model-predicted response can be done numerically as described on the last slide.
- A simple sum of the squares of the errors of all responses is *almost never the appropriate objective* function to minimize when finding the best values for the parameters

$$
\bullet \quad \text{i. e. do not use} \quad \Phi = \sum_{\substack{j=\text{all} \\ \text{data} \\ \text{points}}} \left[ \left( y_{1,\text{model}} - y_{1,\text{expt.}} \right)_j^2 + \left( y_{2,\text{model}} - y_{2,\text{expt.}} \right)_j^2 \right]
$$

• If every response has been measured in every experiment (dense response matrix) and the errors can be assumed to be Normally distributed, minimize this determinant

$$
\Phi = \begin{bmatrix}\n\sum_{\text{all }j} (\varepsilon_{1j})^2 & \sum_{\text{all }j} \varepsilon_{1j} \varepsilon_{2j} & \cdots & \sum_{\text{all }j} \varepsilon_{1j} \varepsilon_{nj} \\
\sum_{\text{all }j} \varepsilon_{1j} \varepsilon_{2j} & \sum_{\text{all }j} (\varepsilon_{2j})^2 & \cdots & \sum_{\text{all }j} \varepsilon_{2j} \varepsilon_{nj} \\
\vdots & \vdots & \ddots & \vdots \\
\sum_{\text{all }j} \varepsilon_{1j} \varepsilon_{nj} & \sum_{\text{all }j} \varepsilon_{2j} \varepsilon_{nj} & \cdots & \sum_{\text{all }j} (\varepsilon_{nj})^2\n\end{bmatrix}
$$

$$
\boldsymbol{\varepsilon}_{ij} = \left(y_{i,\text{model}} - y_{i,\text{expt.}}\right)_j
$$

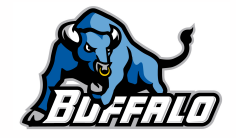

4

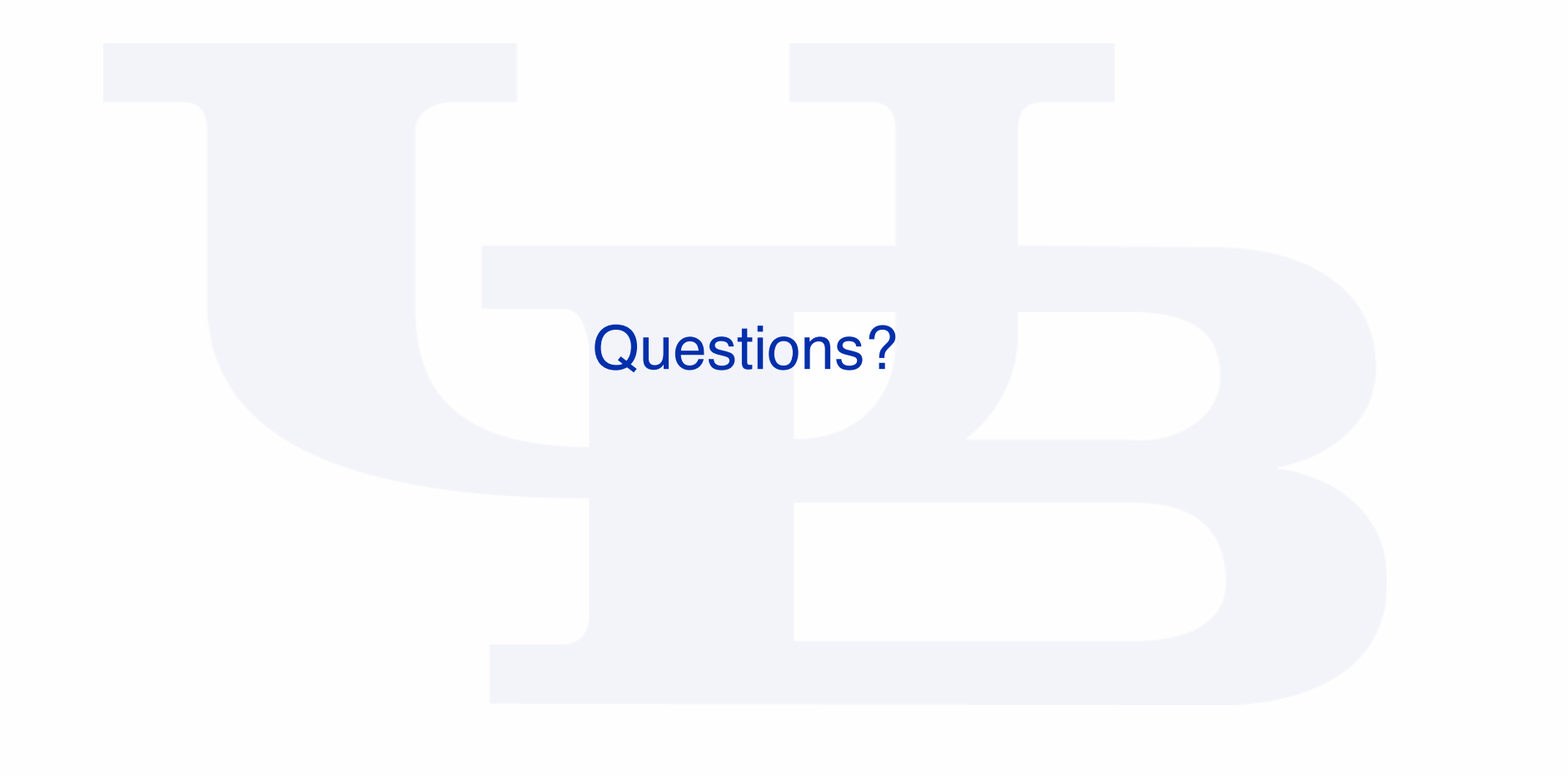

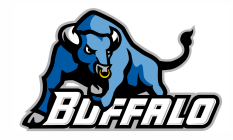

#### Activity 15.2

The gas phase, isothermal decomposition shown in reaction (1), was studied at 1150 K and 1 atm pressure using a PFR.

$$
2A \rightarrow 2Y + Z \tag{1}
$$

The feed was pure A, and the tubular reactor had a volume of 150 cm3. The inlet flow rate was varied and the outlet partial pressure of Z was measured. The data are tabulated in the table to the right.

Group 1: Test the adequacy of *rA* = −*k*⋅*CA* as a rate expression.

Group 2: Test the adequacy of  $r_A = -k \cdot C_A^2$ as a rate expression.

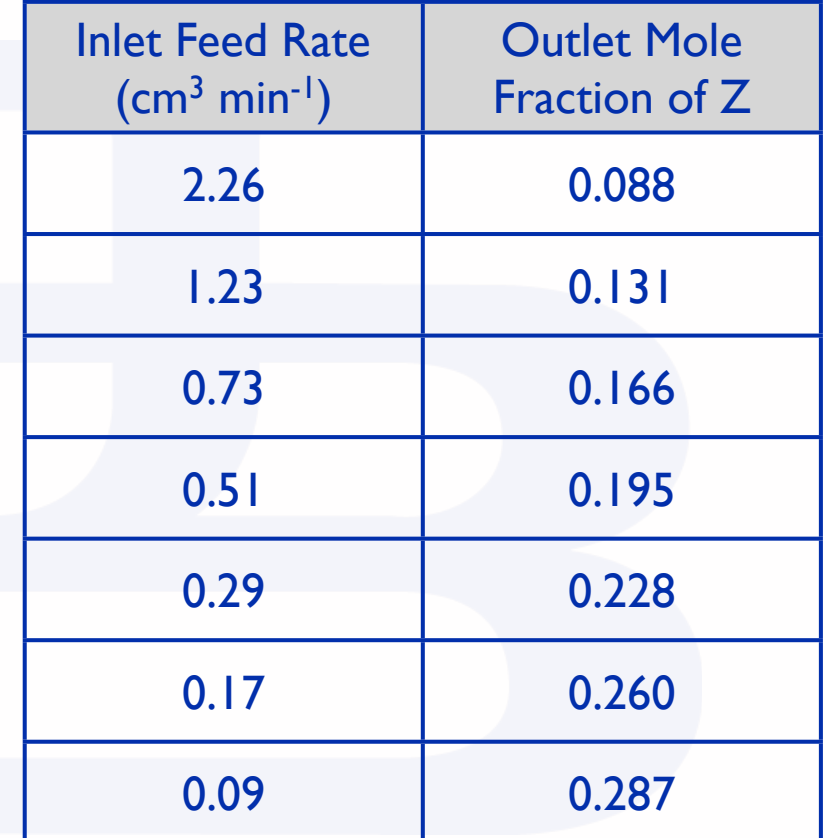

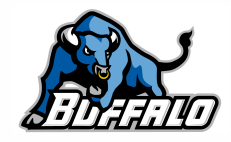

# Recall the Solution Process from Class 15

- Read through the problem statement and each time you encounter a quantity, assign it to the appropriate variable
- Write the mole balance design equation for the reactor used in the experiments
- Substitute the rate expression to be tested into the design equation
- Integrate the mole balance
	- ‣ Identify the dependent and independent variables
	- Identify any other variable quantities appearing in the mole balance
	- ‣ Express the other variables in terms of the dependent variable and the independent variable
	- ‣ Substitute for the other variables in the design equation so only the dependent and independent variables remain
	- ‣ Separate the variables
	- **Integrate the design equation**
- Linearize the integrated design equation
- Calculate the values of y and x for each experimental data point
- Fit the linear model to the corresponding x-y data
- Decide if the fit is acceptable and report the values and uncertainties for the kinetic parameters

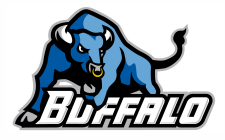

#### Mole Balance Design Equation

- Mole balance on A:  $\frac{d\dot{n}_A}{dz} = \frac{\pi D^2}{4}$ *rA*
- Substitute the rate expressions

$$
\frac{d\dot{n}_A}{dz} = \frac{-\pi D^2}{4} kC_A
$$

- Prepare for integration
	- Equation of concentration and ideal gas law:  $C_A = \frac{\dot{n}_A}{\dot{V}}$
	- ‣ Mole table or definition of extent of reaction

$$
\vec{n}_A = \vec{n}_A^0 - 2\xi \implies \xi = \frac{\vec{n}_A^0 - \vec{n}_A}{2}
$$
  
\n
$$
\vec{n}_{tot} = \vec{n}_A^0 + \xi \implies \vec{n}_{tot} = \frac{3\vec{n}_A^0 - \vec{n}_A}{2}
$$

**Substituting** 

$$
\frac{d\dot{n}_A}{dz} = \frac{-\pi D^2 kP}{2RT} \frac{\dot{n}_A}{3\dot{n}_A^0 - \dot{n}_A}
$$

• Separate the variables and integrate

$$
\int_{n_A^0}^{n_A} \frac{3\dot{n}_A^0 - \dot{n}_A}{\dot{n}_A} d\dot{n}_A = \frac{-\pi D^2 k P}{2RT} \int_0^L dz
$$

$$
(\dot{n}_A - \dot{n}_A^0) - 3\dot{n}_A^0 \ln\left(\frac{\dot{n}_A}{\dot{n}_A^0}\right) = \frac{\pi D^2 k P L}{2RT}
$$

$$
\frac{d\dot{n}_A}{dz} = \frac{-\pi D^2}{4} kC_A^2
$$
\n
$$
\frac{\dot{n}_A}{\dot{V}} = \frac{\dot{n}_A P}{\dot{n}_{tot} RT}
$$
\n
$$
\frac{d\dot{n}_A}{dz} = \frac{-\pi D^2 k P^2}{R^2 T^2} \frac{\dot{n}_A^2}{(3\dot{n}_A^0 - \dot{n}_A)^2}
$$
\n
$$
\int_{n_A^0}^{n_A} \left(\frac{3\dot{n}_A^0 - \dot{n}_A}{\dot{n}_A}\right)^2 d\dot{n}_A = \frac{-\pi k}{2} \left(\frac{DP}{RT}\right)^2 \int_0^L dz
$$
\n
$$
9(\dot{n}_A^0)^2 \left(\frac{1}{\dot{n}_A} - \frac{1}{\dot{n}_A^0}\right) + 6\dot{n}_A^0 \ln\left(\frac{\dot{n}_A}{\dot{n}_A^0}\right) - \left(\dot{n}_A - \dot{n}_A^0\right)
$$

 $=\frac{-\pi kL}{2}$ 

2

*DP*

2

 $\sqrt{2}$ 

*RT*

 $\left(\frac{DP}{RT}\right)$ 

$$
\left(\dot{n}_A - \dot{n}_A^0\right) - 3\dot{n}_A^0 \ln\left(\frac{\dot{n}_A}{\dot{n}_A^0}\right) = \frac{\pi D^2 kPL}{2RT} \qquad \qquad 9\left(\dot{n}_A^0\right)^2 \left(\frac{1}{\dot{n}_A} - \frac{1}{\dot{n}_A^0}\right) + 6\dot{n}_A^0 \ln\left(\frac{\dot{n}_A}{\dot{n}_A^0}\right) - \left(\dot{n}_A - \dot{n}_A^0\right) = \frac{-\pi kL}{2} \left(\frac{DP}{RT}\right)^2
$$

- Neither equation can be properly linearized for fitting by linear least squares
- Each equation has only one parameter, *<sup>k</sup>*
	- ‣ Rearrange to get expression for *k*
	- ‣ Calculate value of *k* for each data point
	- ‣ Find average *k* and its standard deviation
	- ‣ Check that standard deviation is small compared to average and there are no trends in the differences between individual *k* values and the average
- To calculate *<sup>k</sup>*
	- ‣ *P* and *T* are given, *R* is a known universal constant
	- ‣ Note that π⋅*D*<sup>2</sup>⋅*L* = 4⋅*V*, and *V* is given
	- $\rightarrow$  Feed is pure A, so  $\dot{n}_A^0 = \frac{P\dot{V}^0}{PT}$ *RT*
	- ‣ From mole table or definition of extent of reaction

- 
$$
\xi = \frac{\dot{n}_A^0 - \dot{n}_A}{2}
$$
 (previous slide)

$$
y_Z = \frac{\dot{n}_Z}{\dot{n}_{tot}} = \frac{\xi}{\dot{n}_A^0 + \xi} = \frac{\dot{n}_A^0 - \dot{n}_A}{2\dot{n}_A^0 + \dot{n}_A^0 - \dot{n}_A} = \frac{\dot{n}_A^0 - \dot{n}_A}{3\dot{n}_A^0 - \dot{n}_A} \quad \Rightarrow \quad \dot{n}_A = \dot{n}_A^0 \frac{1 - 3y_Z}{1 - y_Z}
$$

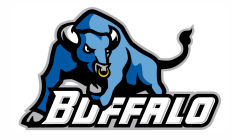

#### **Results**

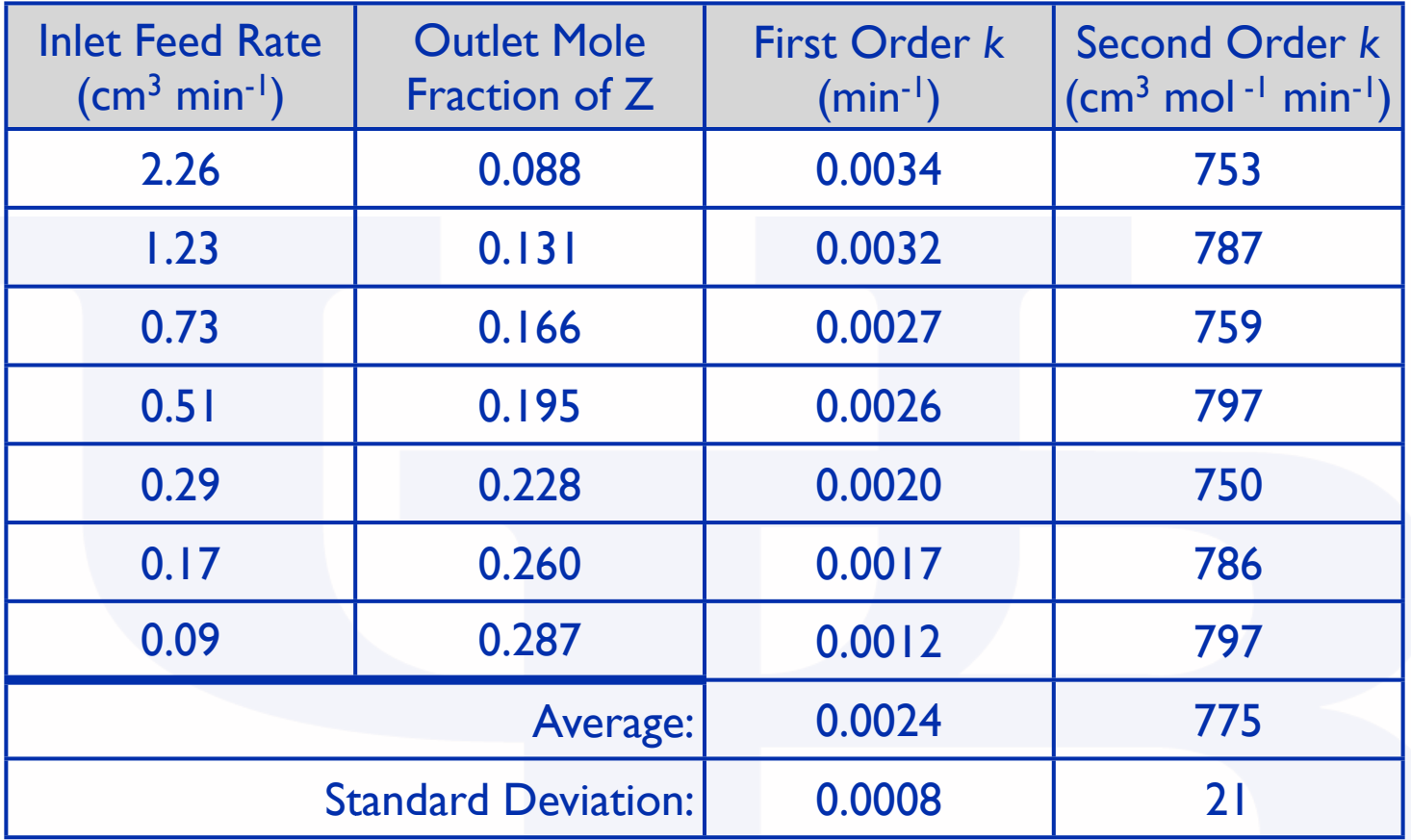

- First order standard deviation is 33% of average and values show a trend
- Second order standard deviation is 3% of average and there does not appear to be a trend
- The second order rate expression is acceptable

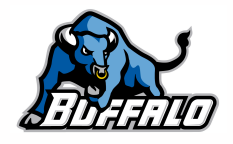

#### Numerical Solution of Initial Value ODEs

• Sets of initial value ODEs

$$
\frac{dz_1}{dt} = f_1(t, z_1, z_2, \cdots, z_n); \quad z_1(t_0) = z_1^0
$$
\n
$$
\frac{dz_2}{dt} = f_2(t, z_1, z_2, \cdots, z_n); \quad z_2(t_0) = z_2^0
$$
\n
$$
\vdots
$$
\n
$$
\frac{dz_n}{dt} = f_n(t, z_1, z_2, \cdots, z_n); \quad z_n(t_0) = z_n^0
$$

- ‣ Critical distinction value of every dependent variable is known at the same value of the independent variable  $(t_0)$
- Also know the "final" value of t or one of the z<sub>i</sub>; solve for the corresponding unknown values of all the other variables
- Approach
	- Approximate the  $z_i$  over a small range of t from  $t_0$  to  $t_0 + h$  using a convenient mathematical function (e. g. linear)
	- ‣ Approximate constants in the chosen mathematical function (e. g. slope in a linear function) using the equations being solved
	- $\triangleright$  Calculate the values of the  $z_i$  at  $t = t_0 + h$  using the approximate equations
	- $\triangleright$  Use the result as the new value of t<sub>0</sub> and repeat many times until t or  $z_i$  reaches its known "final" value

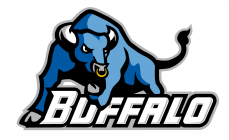

#### Numerical Solution of Initial Value ODEs

#### • Known Issues

- $\triangleright$  Generally the smaller the "step size," h, the greater the accuracy
	- but if h becomes too small, numerical roundoff will introduce significant errors
- ‣ Stiff ODEs
	- One dependent variable changes very abruptly over a very small range of the independent variable
	- The changes in that variable affect the changes in other dependent variables over a much larger range of the independent variable
- Many different variations on the approach
	- ‣ Runge-Kutta is arguably the most popular for non-stiff equations
	- ‣ Special methods are required when solving stiff equations
- MATLAB provides several different built in functions
	- ‣ ode45 can be used for non-stiff equations; it implements the Runge-Kutta method
	- ‣ ode15s can be used of stiff equations
	- ‣ By default the built in solvers assume that the final value of t is known
		- An additional termination criterion can be specified where the equations are solved until one of the z<sub>i</sub> reaches a known final value
			- A final value of t still must be specified
			- zi must reach its final value before t reaches the final value specified for it
- Template files named SolvIVDifI.m and SolvIVDifD.m are provided with instructions for their use
	- ‣ SolvIVDifI.m when the final value of independent variable is known
	- ‣ SolvIVDifD.m when the final value of one of the dependent variables is known

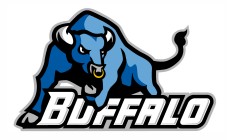

#### Problem Statement

In equations (1) and (2), A is a constant with a value of 0.1597. Calculate the value of t at which  $z_1$  equals half its initial value and the ratio of  $z_1$  to  $z_2$  at this t.

$$
\frac{dz_1}{dt} = -A \frac{z_1}{z_1 + z_2} \; ; \quad z_1(0) = 0.103
$$
\n
$$
\frac{dz_2}{dt} = 0.5A \frac{z_1}{z_1 + z_2} \; ; \quad z_2(0) = 0.0
$$
\n(2)

- The equations are ordinary differential equations; both boundary conditions are specified at  $t = 0$ , making them initial value ODEs
- The MATLAB template file, SolvIVDifD.m can be used to solve the equations because the final value of a dependent variable is known
	- ‣ Follow the step-by-step instructions for the modification and use of SolvIVDifD.m
	- Save a copy of the template file as S5\_Example\_2
		- Change the introductory comment to reflect the purpose of this modified file
		- Change the function statement to match the filename
- First required modification
	- ‣ Enter values of all constants involved in the problem
	- $\rightarrow$  Here only one constant, A = 0.1597

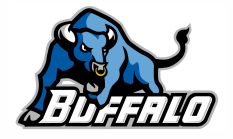

#### Required Modifications

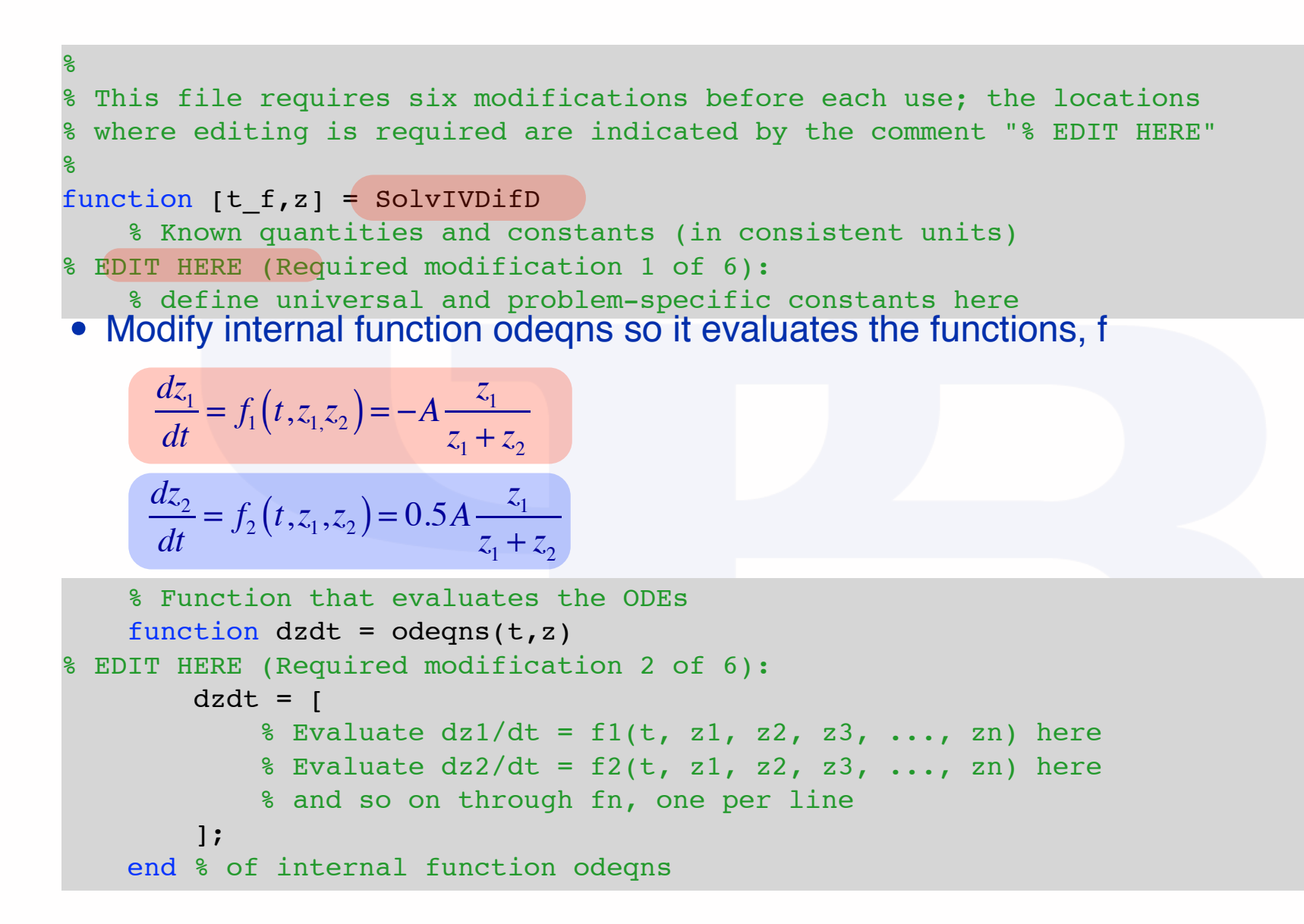

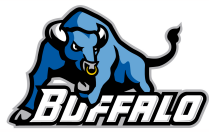

# Required Modifications

• Provide the initial conditions:  $z_1(0) = 0.103$   $z_2(0) = 0.03$ 

```
 % Initial values
\mathsf{t0 = 0.0;}z0 = [\begin{array}{|c|c|c|c|}\n\hline\n0.103 \\
\hline\n\end{array} % insert the initial values of dependent variables z1 here
\mathbf{I} is a sert in interference for z2, \mathbf{2}, \mathbf{3}, ..., one per line per line per line per line per line per line per line per line per line per line per line per line per line per line per line per line per l
           0.0
     ];
```
- Provide the termination conditions
	- $\triangleright$  Want to stop because  $z_1$  reaches one half of  $z_1(0)$  so set tf to a very large number

```
\texttt{tf} = 1000.0;
```
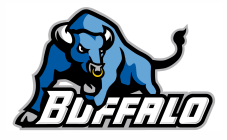

#### Required Modifications

• Enter and expression that will cause stop\_when to equal zero when z1 *r*eaches its final value:  $z_1 - \frac{z_1(0)}{2}$ 2

```
 % Function that provides the integration stopping criterion
function [stop when, isterminal, direction] = stop(t, z)\text{isteminal} = 1; direction = 0;
```

```
8 The variable stop_when should equal zero when the desired
8 stopping criterion is reached stopping criterion is reached
\texttt{stop\_when} = \texttt{z(1)-z0(1)/2.0}; end % of internal function stop
```
- Final required modification
	- ‣ Perform any additional calculations using the results of solving the ODEs
	- $\triangleright$  Here asked to calculate the ratio of  $z_2$  to  $z_1$

```
8 calculate the ratio of z2 to z1
ratio = z(2)/z(1)
```
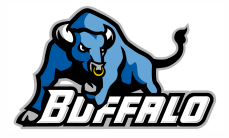

# Where We're Going

• Part I - Chemical Reactions

#### • Part II - Chemical Reaction Kinetics

- ‣ A. Rate Expressions
- ‣ B. Kinetics Experiments
- ‣ C. Analysis of Kinetics Data
	- 13. CSTR Data Analysis
	- 14. Differential Data Analysis
	- 15. Integral Data Analysis
	- 16. Numerical Data Analysis

#### • Part III - Chemical Reaction Engineering

- ‣ A. Ideal Reactors
	- 17. Reactor Models and Reaction Types
- ▶ B. Perfectly Mixed Batch Reactors
- ▶ C. Continuous Flow Stirred Tank Reactors
- ▶ D. Plug Flow Reactors
- ▶ E. Matching Reactors to Reactions
- Part IV Non-Ideal Reactions and Reactors

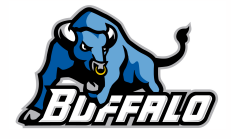